# **Application: gvSIG desktop - gvSIG bugs #380**

## **Missed option in preferences: Web browser**

02/28/2012 04:15 PM - Manuel Madrid

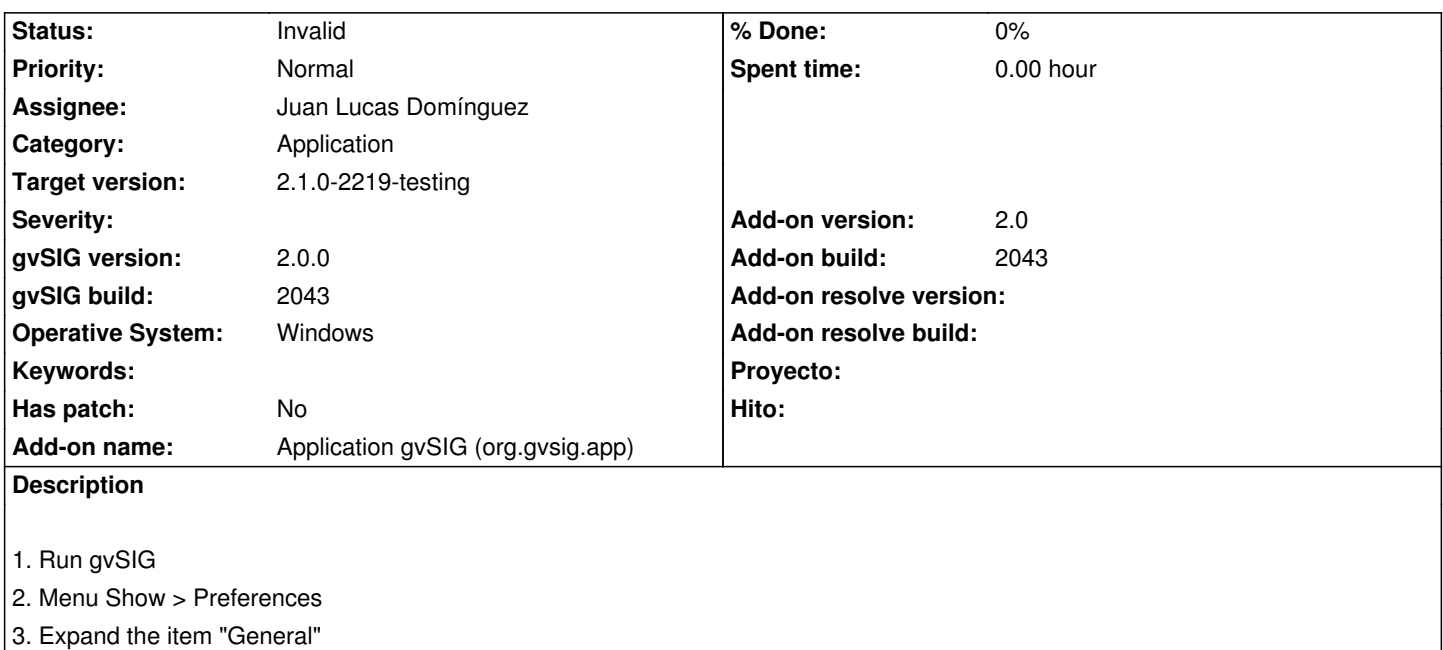

4. It should appear an item called "Web Bowser" but it doesn't.

It happens in Windows 7 and Windows XP. In Linux it does apear.

## **History**

#### **#1 - 05/13/2013 04:40 PM - Manuel Madrid**

*- Category set to Application*

## **#2 - 01/13/2014 07:52 PM - Álvaro Anguix**

*- Priority changed from Low to Normal*

¿Puedes comprobar que sucede en la 2216? En Linux he comprobado que aparece correctamente. Si ocurre asígnalo.

## **#3 - 01/16/2014 01:01 PM - Álvaro Anguix**

- *Assignee set to Juan Lucas Domínguez*
- *Target version set to 2.1.0-2219-testing*

## **#4 - 02/11/2014 04:00 PM - Juan Lucas Domínguez**

*- Status changed from New to Invalid*

This is not a bug. That's the expected behavior. On Windows, the application delegates on the operating system to decide which browser will be used.